## Gain More Freedom When Migrating From Camunda Platform 7 to 8

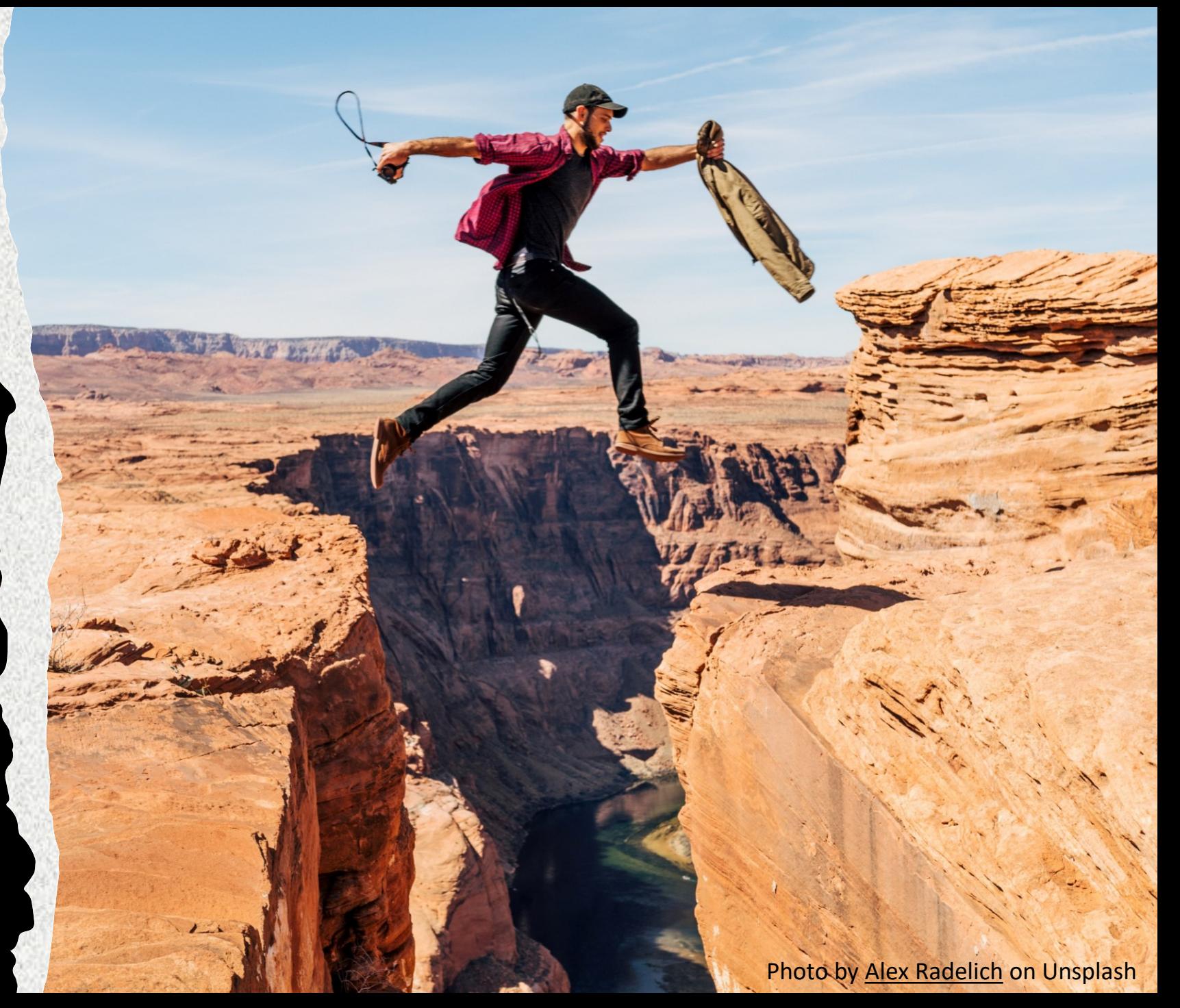

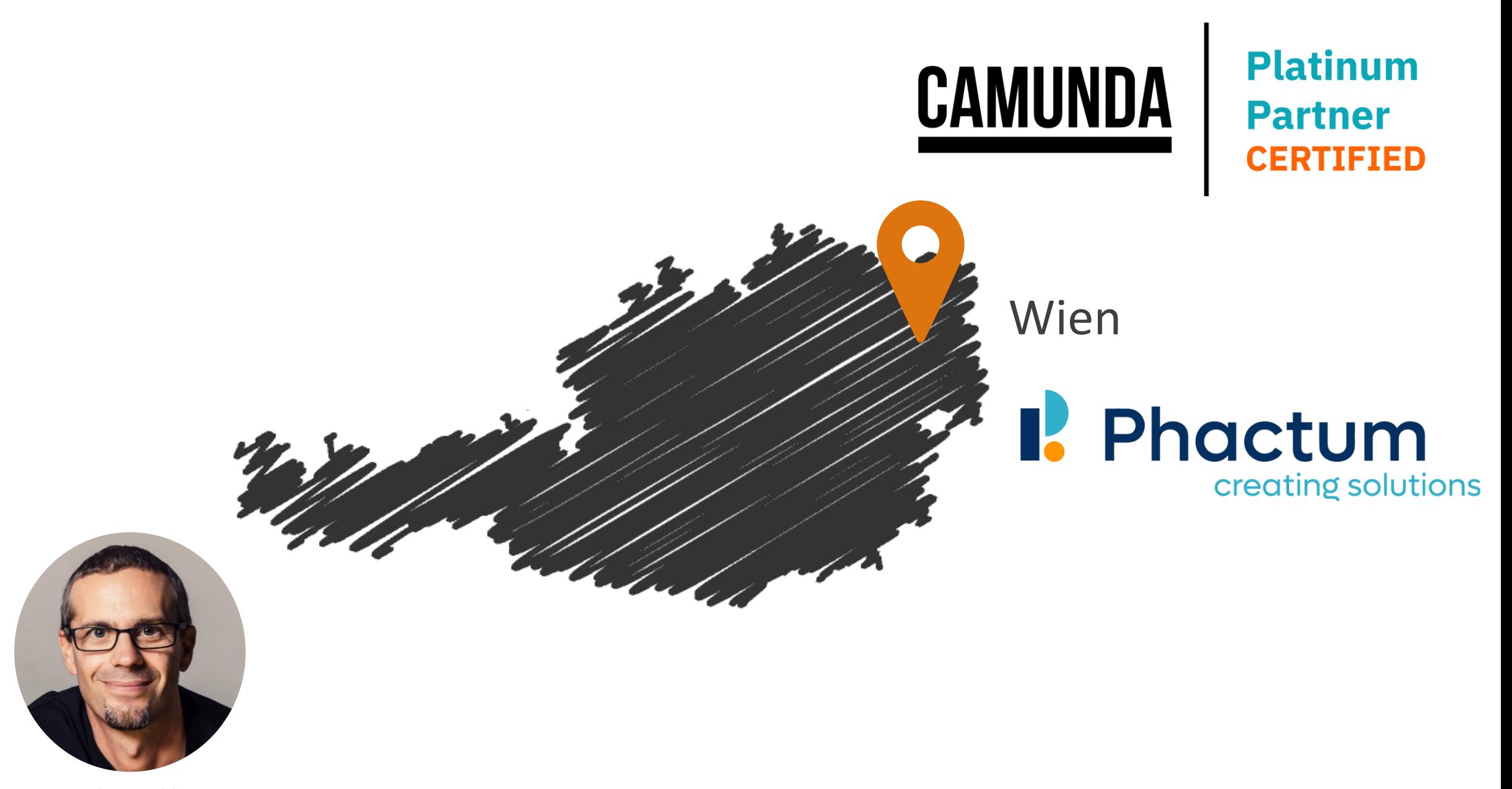

Stephan Pelikan senior\_developer@phactum

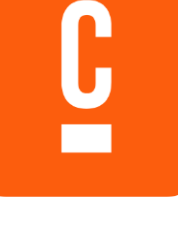

- **Embedded engine**
- **Various APIs to implement tasks** Java native, External Task (polling)
- **One TX for business code and Camunda**
- **Process variables**
- **JUEL**
- **etc.**

C  $\bullet$ **7.x 8.x** • **Separate service**

- **One API for tasks** Worker (push)
- **Eventual consistency**
- **JSON data object**
- **FEEL**
- **etc.**

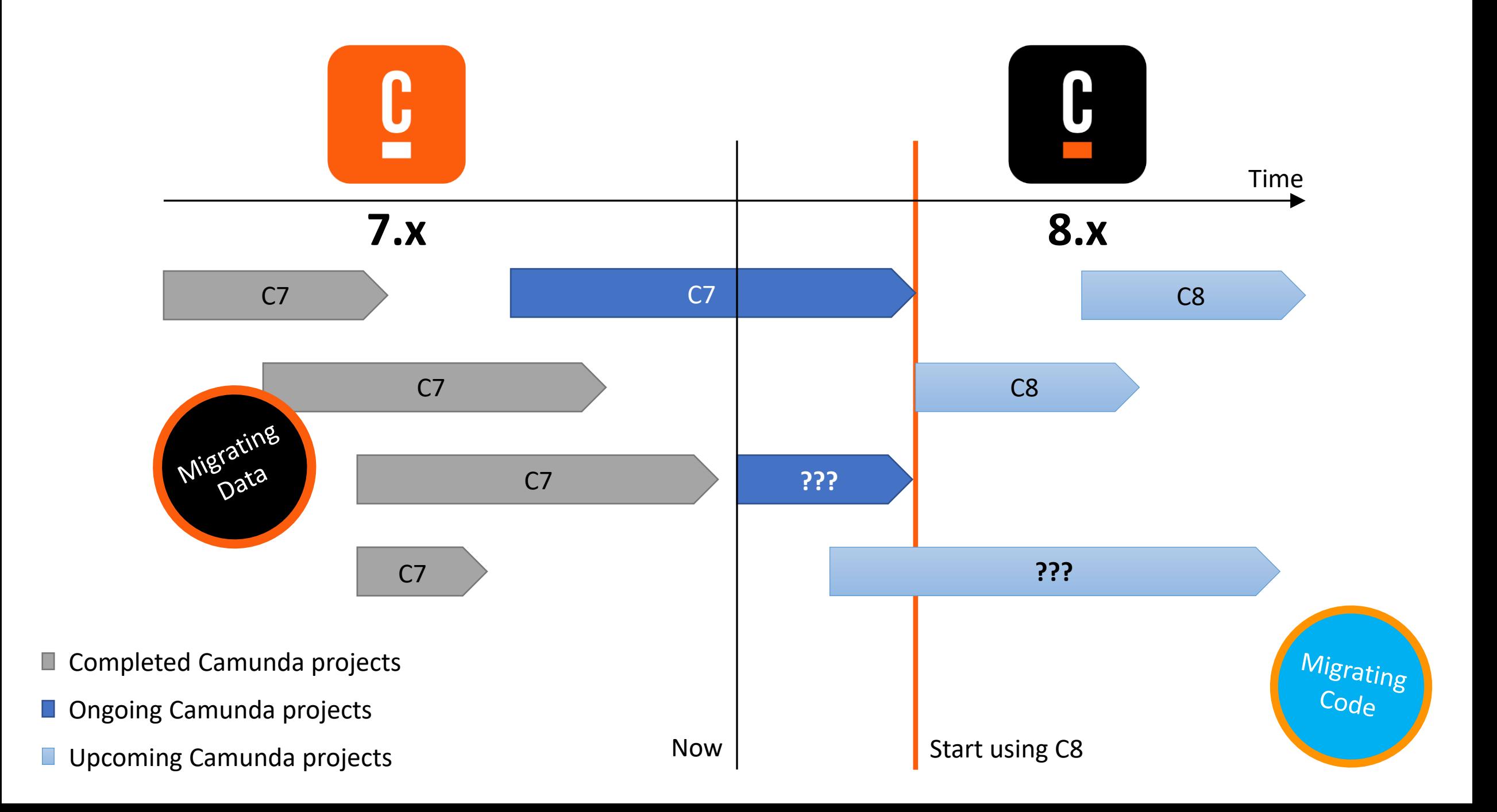

**https://docs.camunda.io/docs/guides/migrating-from-camunda-platform-7/**

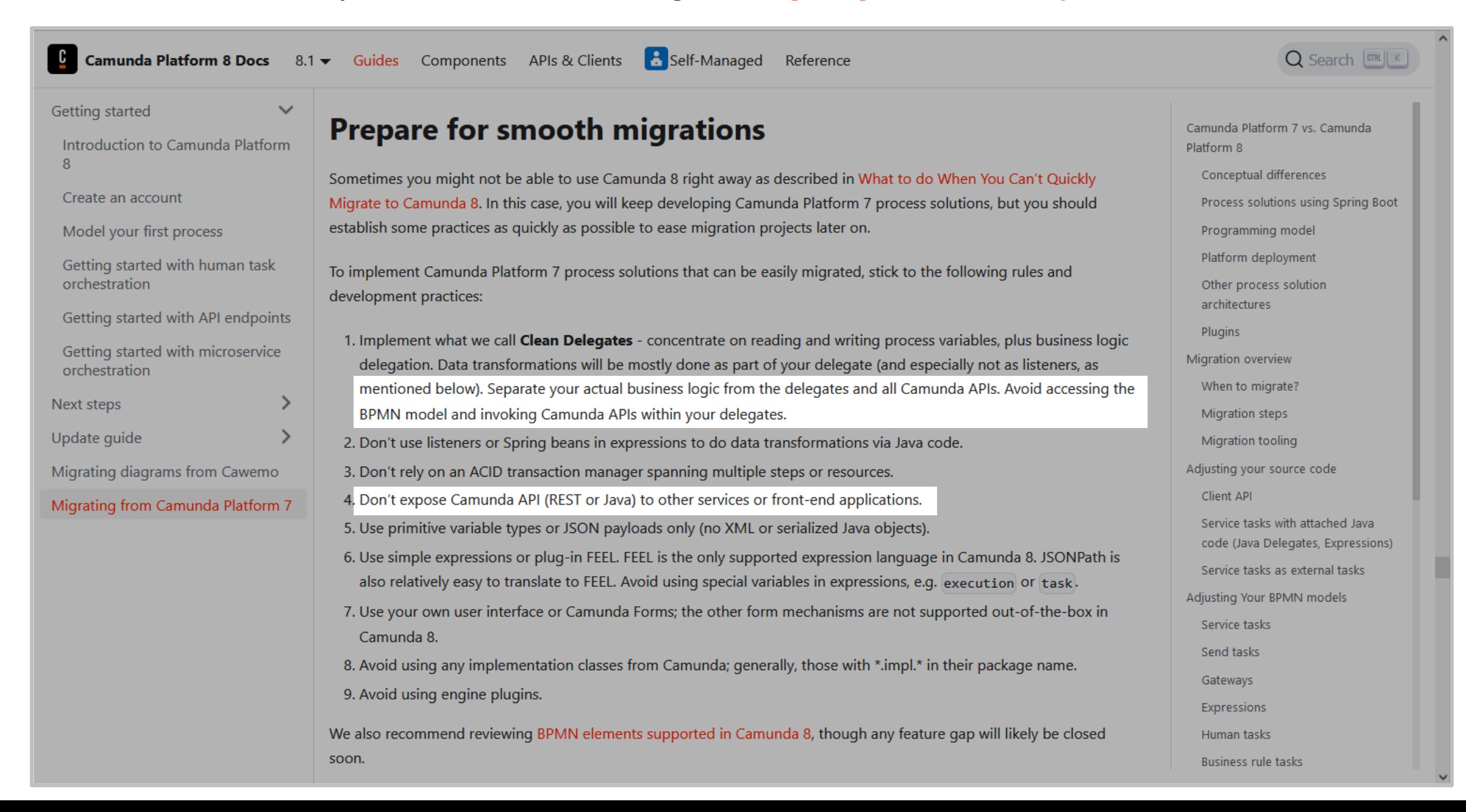

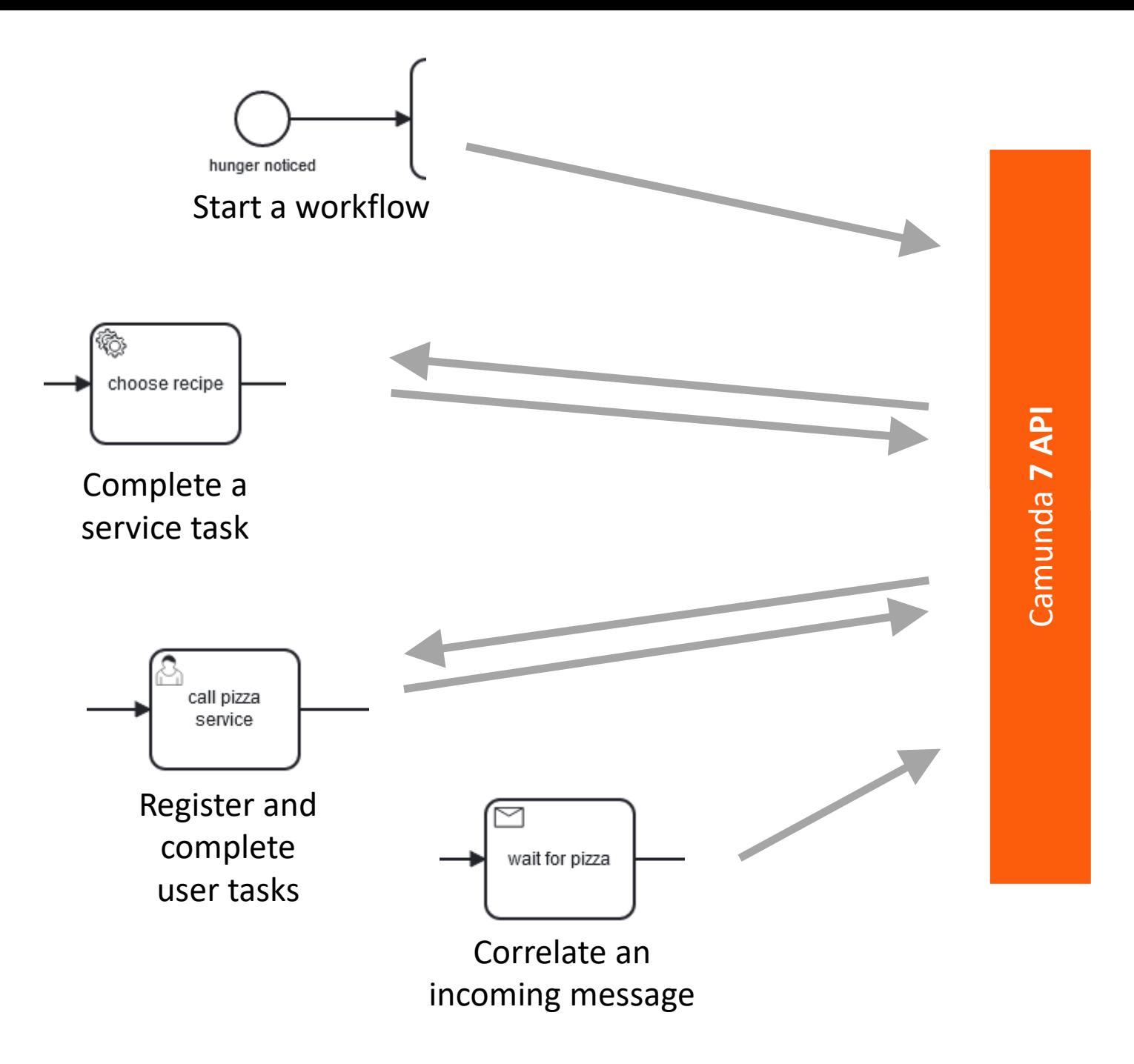

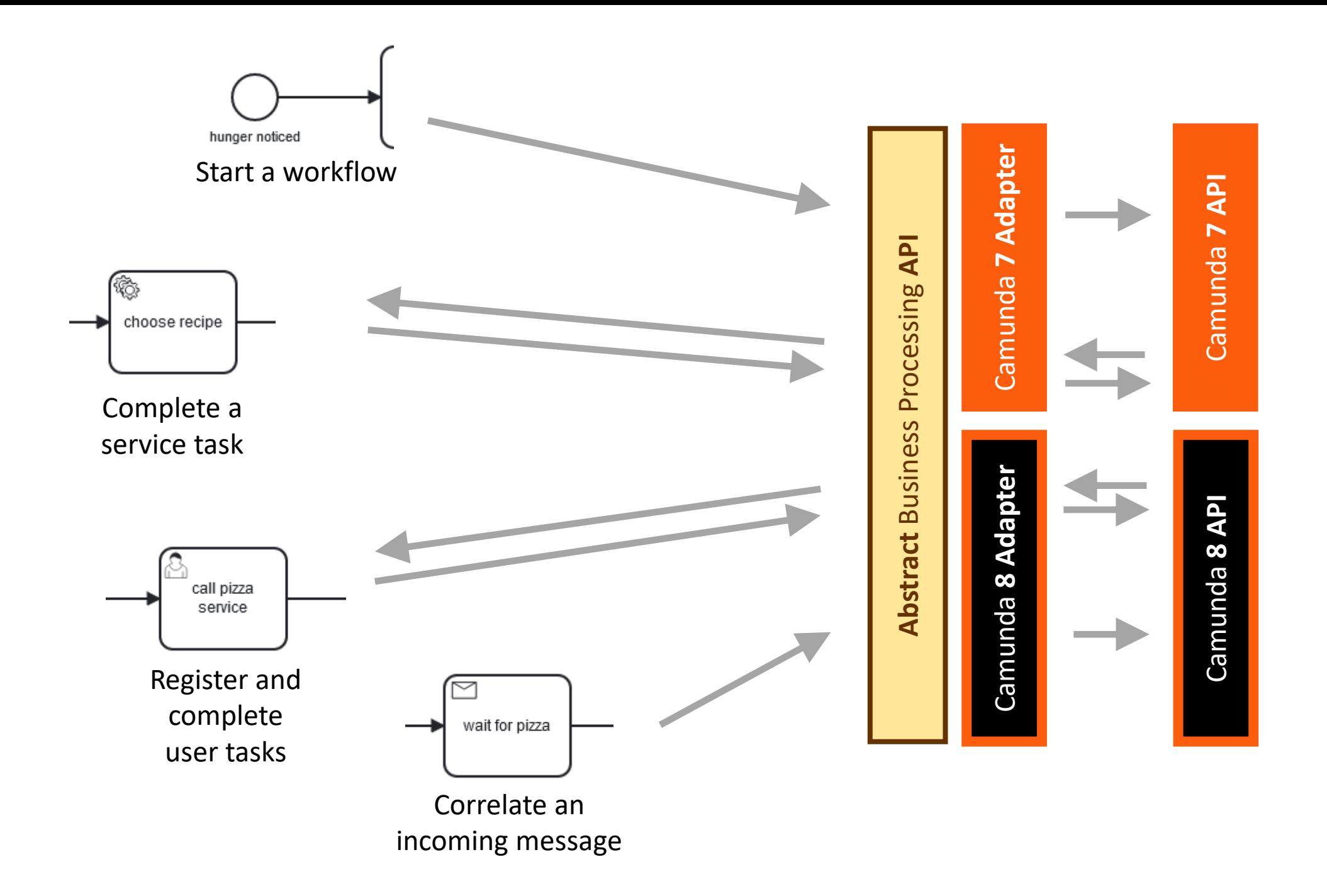

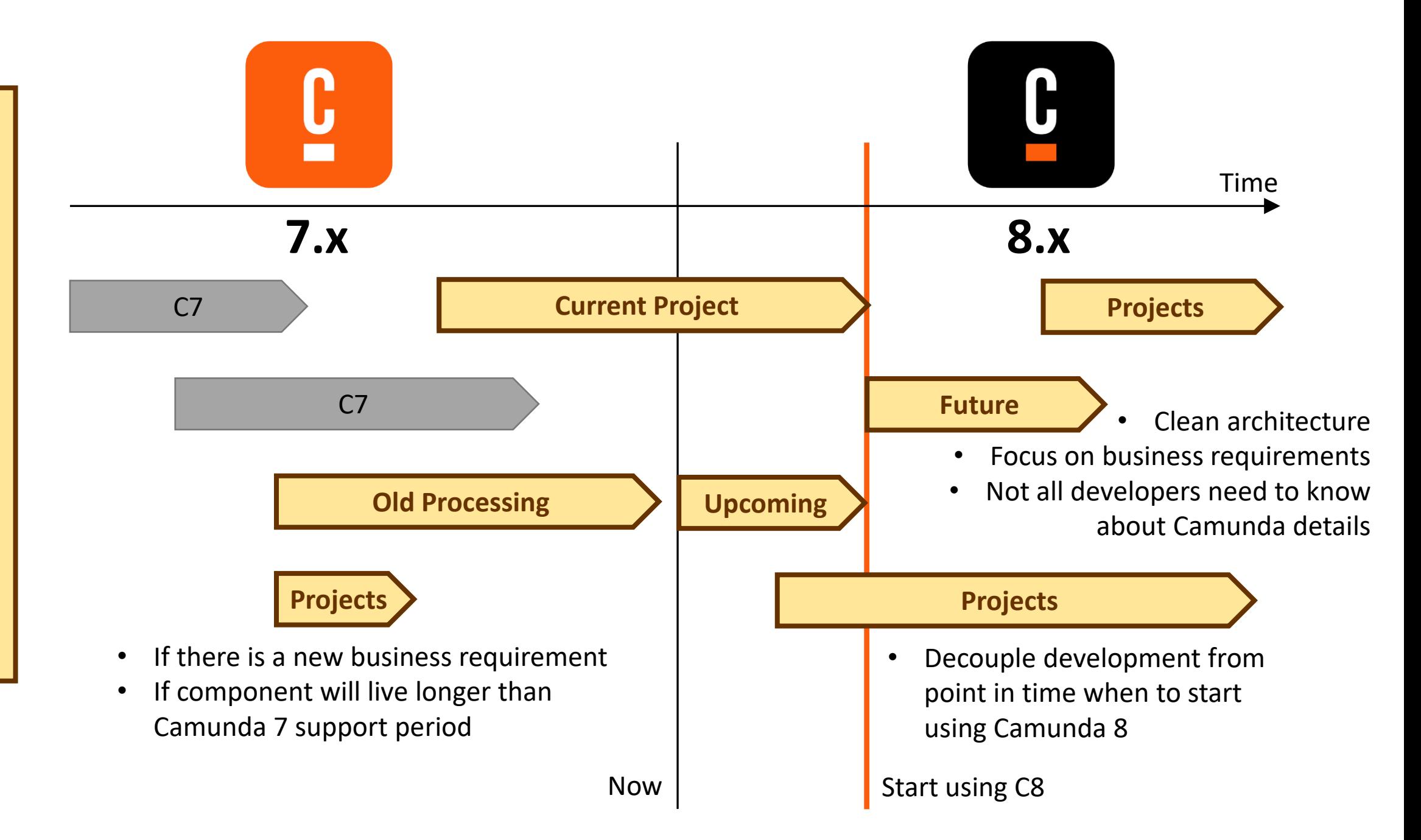

### Cons / Pros

Burden to implement Clean architecture (especially for Camunda beginners)

Only features available in C7 & C8

Maintenance of adapters necessary Centralized maintenance for

Not a "no change" approach

Decouple development

multiple projects

Simplify your software & scale your teams easier

## Cons / Pros

Burden to implement Clean architecture (especially for Camunda beginners) Only features available in C7 & C8 Maintenance of adapters necessary Not a "no change" approach Simplify your software

Decouple development Centralized maintenance for multiple projects & scale your teams easier

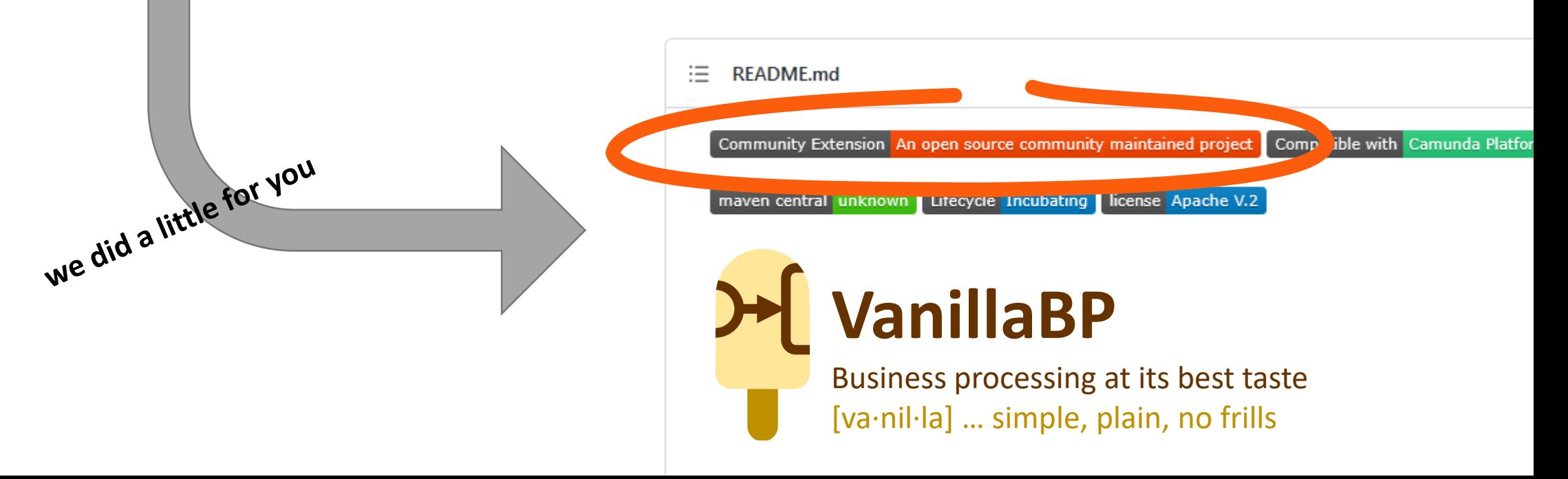

#### **pom.xml**

<dependency>

</dependency>

#### <dependency> <groupId>io.vanillabp</groupId> <artifactId>spi-for-java</artifactId> </dependency>

Interfaces, Enums & Annotations

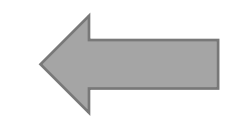

SPI Binding, BPMN deployment

<dependency>

<groupId>org.camda.community.vanillabp</groupId> <artifactId>camunda8-spring-boot-adapter</artifactId> </dependency>

<groupId>org.camunda.community.vanillabp</groupId>

<artifactId>camunda7-spring-boot-adapter</artifactId>

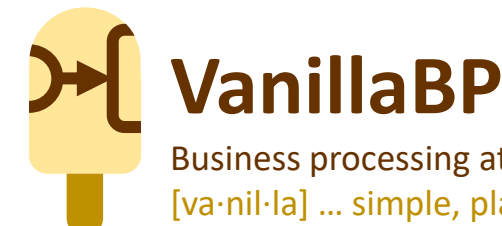

Business processing at its best taste [va·nil·la] … simple, plain, no frills

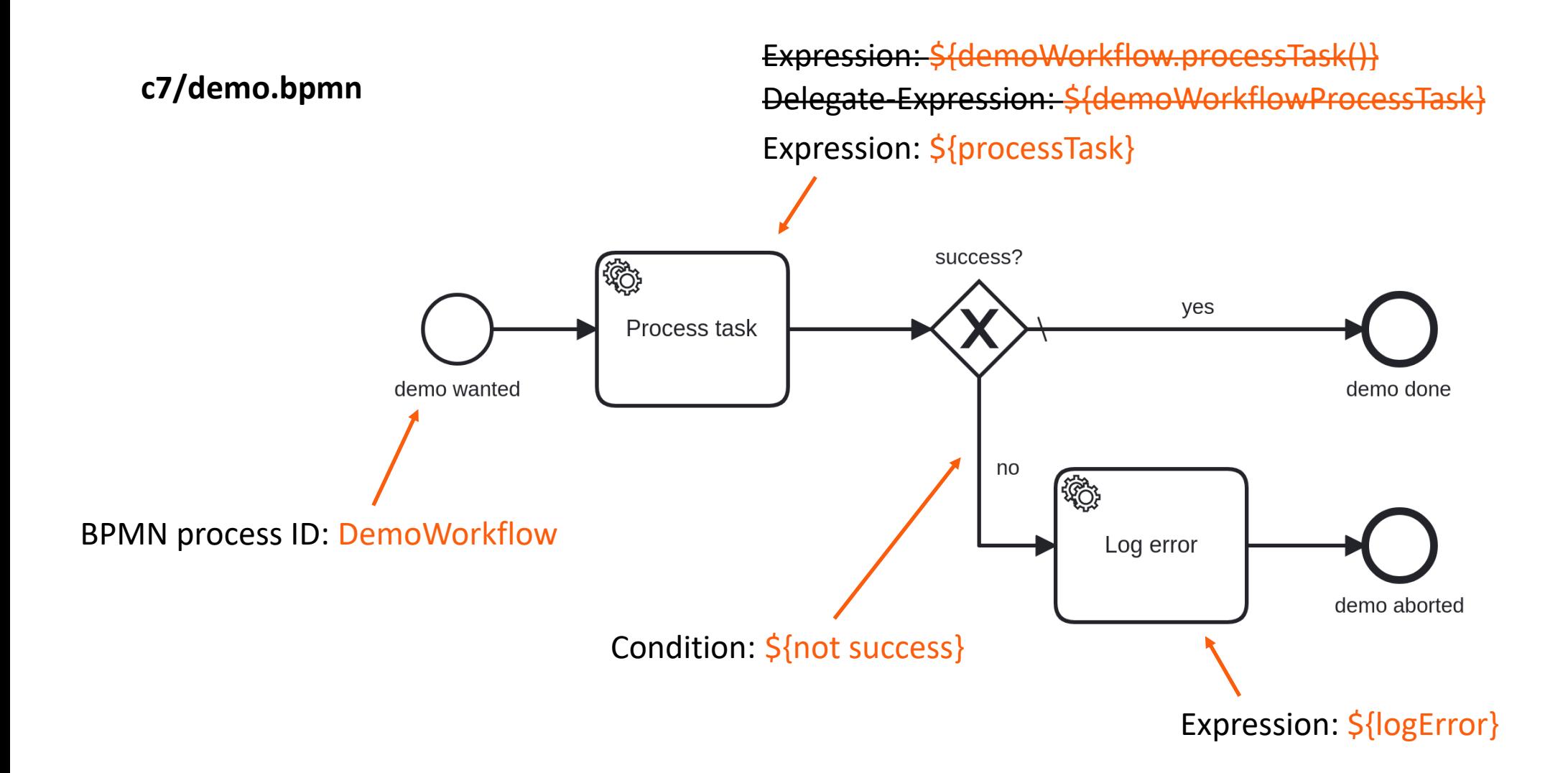

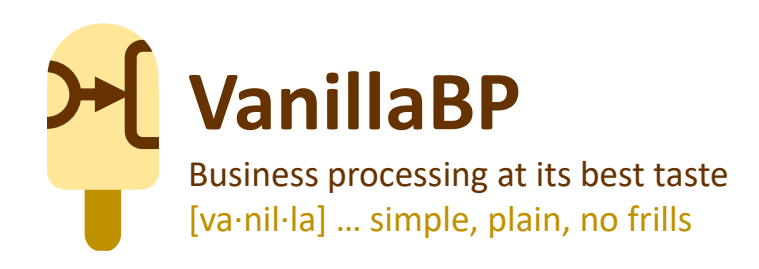

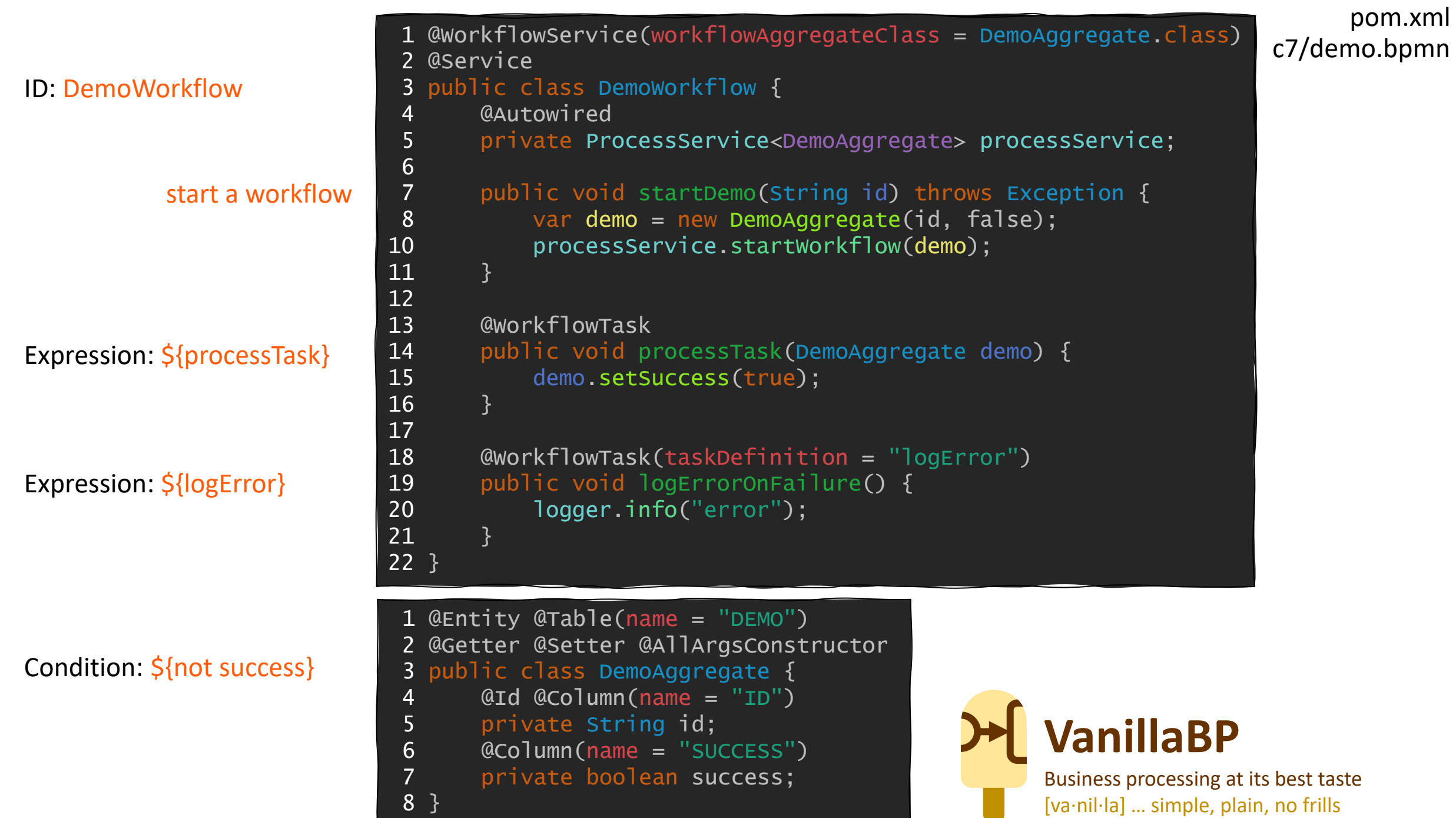

DemoAggregate.java DemoWorkflow.java pom.xml c7/demo.bpmn

### Validation on booting the application

Caused by: java.lang.IllegalStateException: No Spring Data repository defined for demo.DemoAggregate at io.vanillabp.springboot.utils.JpaSpringDataUtil.getRepository(JpaSpringDataUtil.java:62)

Caused by: java.lang.RuntimeException: No public method annotated with @WorkflowTask is matching task having task-definition 'processTask' of process 'DemoWorkflow'. Tested for: at io.vanillabp.springboot.adapter.TaskWiringBase.wireTask(TaskWiringBase.java:199)

Caused by: java.lang.RuntimeException: You need to autowire 'io.vanillabp.spi.process.ProcessService<demo.DemoAggregate>' in your code to be able to start workflows!

at io.vanillabp.camunda7.wiring.Camunda7TaskWiring.lambda\$1(Camunda7TaskWiring.java:81)

DemoAggregateRepository.java

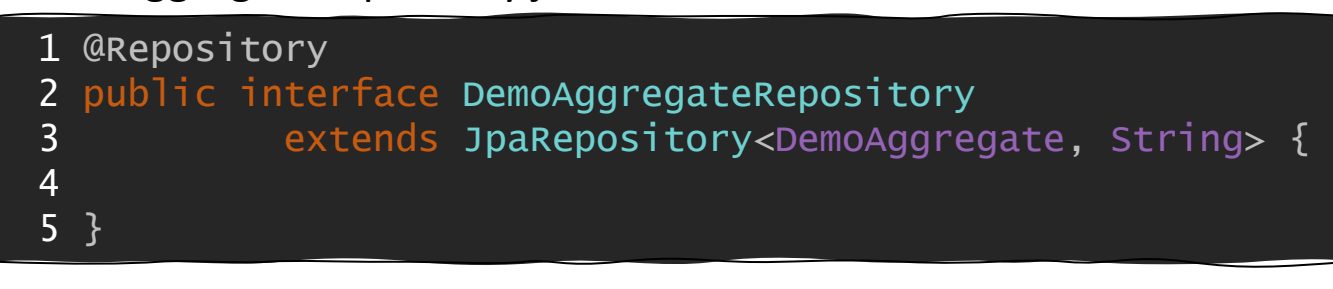

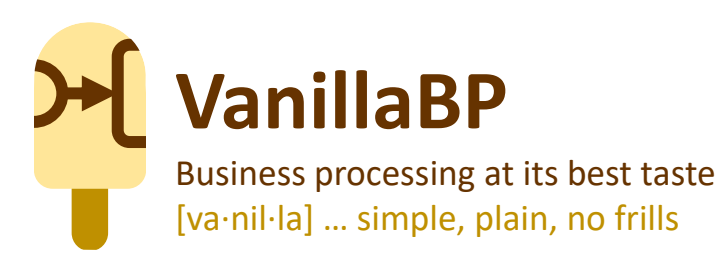

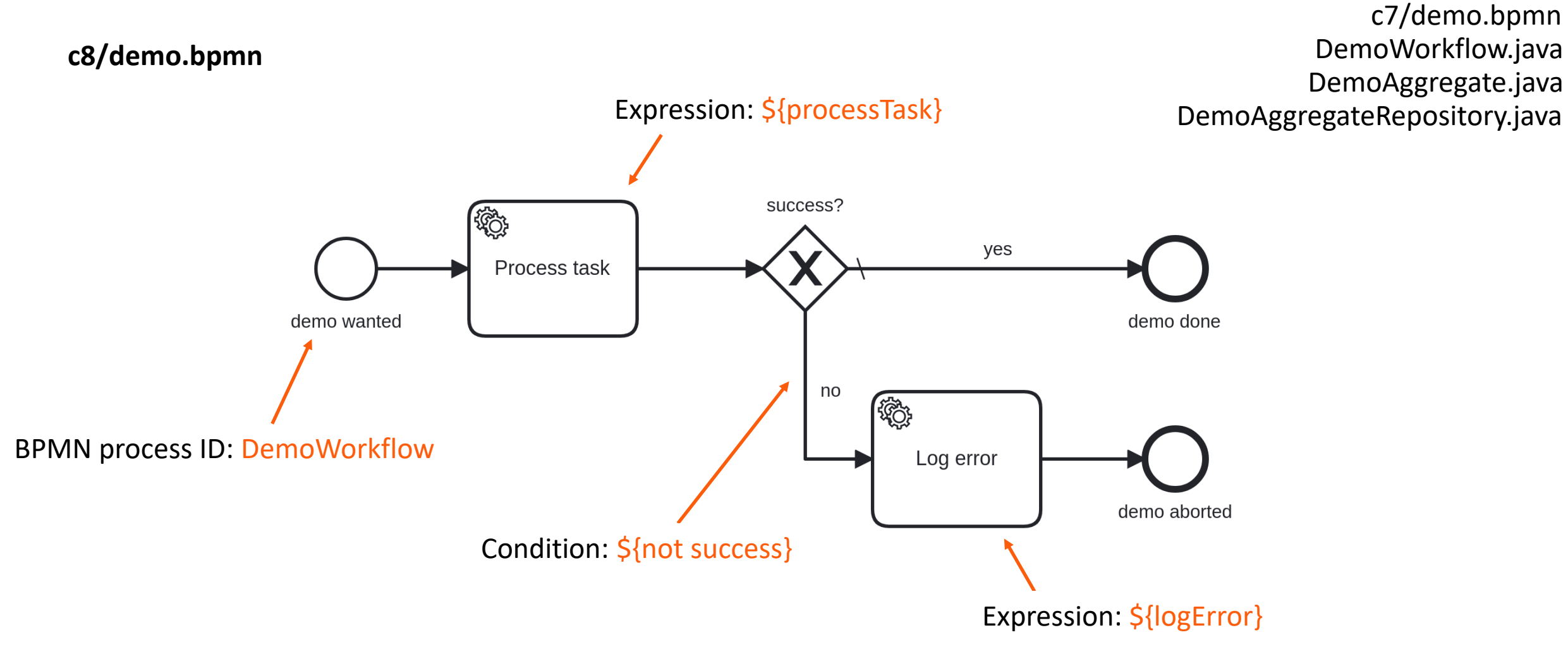

Add directory "c8/" for new BPMNs and define in Spring config Switch the Maven dependency to "camunda8-spring-boot-adapter"

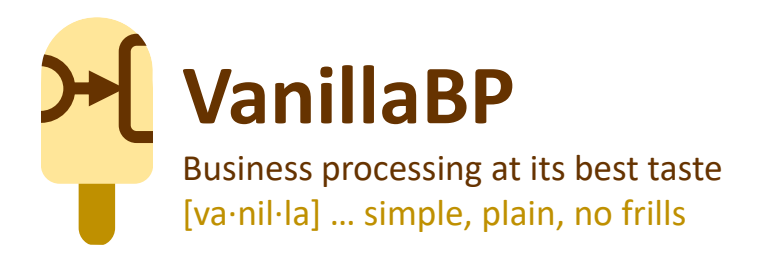

pom.xml

## **Live demo**

https://github.com/vanillabp/simple-vanillabp-demo

# **Live demo**

https://github.com/vanillabp/simple-vanillabp-demo

#### **Migration scenario showcase**

- Start **new workflow** instances using **C8**
- **Keep C7 workflow instances** until completed by running into an end-event
- No code-change, only by changing configuration

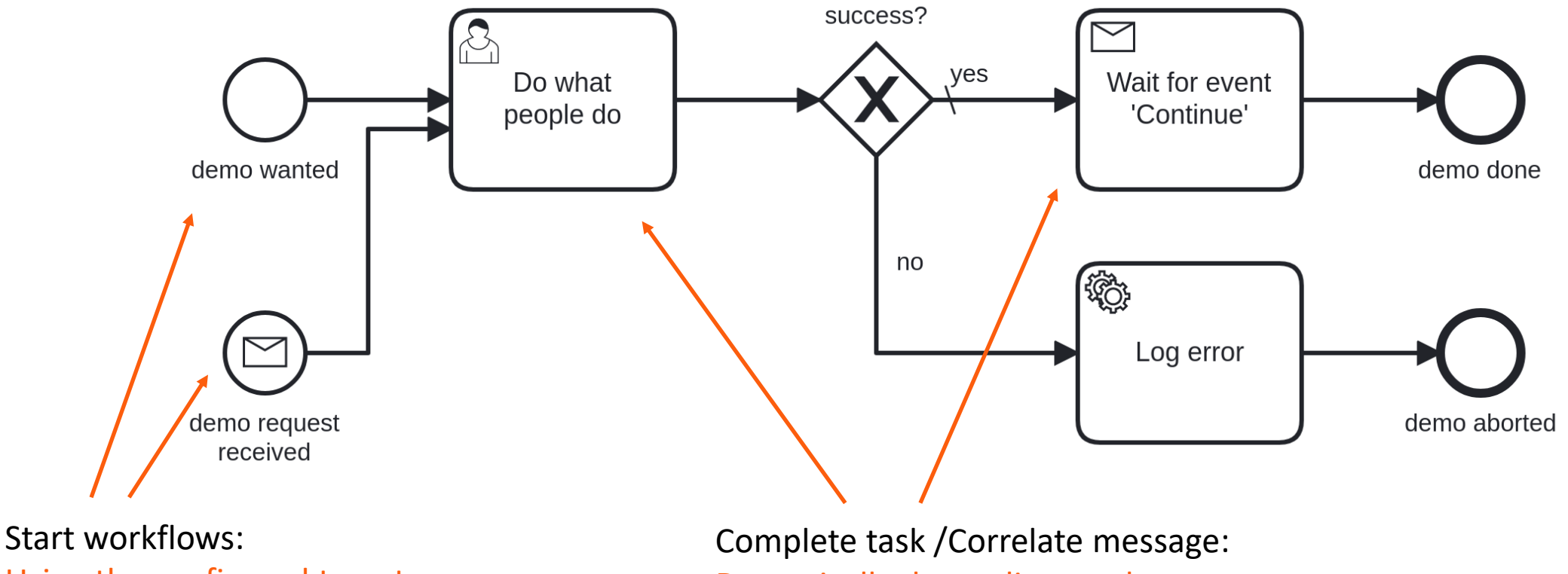

Using the configured target

Dynamically depending on the target platform of the workflow instance

### **VanillaBP Abstraction**

![](_page_17_Picture_1.jpeg)

![](_page_17_Picture_2.jpeg)

![](_page_17_Picture_3.jpeg)

![](_page_17_Picture_4.jpeg)

![](_page_17_Picture_5.jpeg)

![](_page_17_Picture_6.jpeg)

![](_page_17_Picture_7.jpeg)

![](_page_17_Picture_8.jpeg)

![](_page_17_Picture_9.jpeg)

![](_page_17_Picture_10.jpeg)

**run C7 processes or C8 processes using the same code** ✔

**run C7 processes next to C8 processes** ✔

**Support async tasks for C7 based on external tasks**

**Toppings**

**run C7 processes instances next to C8 processes instances of the same workflow** ✔

**BPMN version-specific tasks**

**JakartaEE** 

Photo by Jose

### **VanillaBP** simplifies

- business processing code<br>
migration from C7 to C8<br>
BPMN (C7)<br>
Fective ON VOUT DUSINESS
- migration from C7 to C8
- BPMN (C7)

"The taste of BPMN should be as subtle as Vanilla and not detract from the flavor of your business."

![](_page_20_Picture_0.jpeg)

![](_page_20_Picture_1.jpeg)

https://www.**vanillabp.io** comprehensive [documentation](https://github.com/vanillabp/spi-for-java)

https://github.com/**vanillabp/spi-for-java**

![](_page_20_Picture_4.jpeg)

![](_page_20_Picture_5.jpeg)

https://github.com/**camunda-community-hub/vanillabp-camunda7-adapter**

![](_page_20_Picture_7.jpeg)

https://github.com/**camunda-community-hub/vanillabp-camunda8-adapter**

![](_page_20_Picture_9.jpeg)

https://github.com/vanillabp/simple-vanillabp-demo

stephan.pelikan@phactum.at